Tray Radio Активированная полная версия Скачать бесплатно

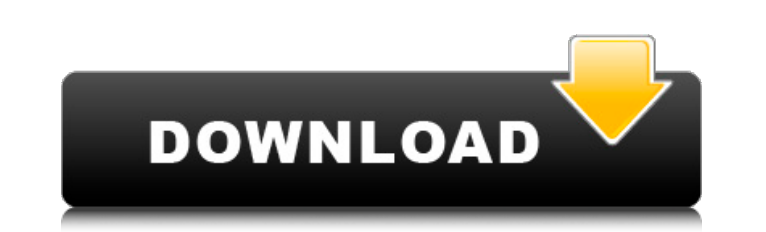

# **Tray Radio Crack Keygen For (LifeTime) Free PC/Windows**

Тray Radio Crack Описание: У меня есть это, и вы можете получить свое в Интернете по адресу инструкции Откройте веб-браузер и перейдите на страницу загрузки Tray Radio Full Crack Tool. Загрузите и установите программное о обеспечение тюнера TRT. (Программное обеспечение тюнера TRT позволяет вам использовать Trab Radio.) Запустите программу TRT Типег. Перетащите значок тюнера TRT на рабочий стол компьютера. Выберите своего друга или члена с Вставьте адрес электронной почты вашего друга или члена семьи в поле ввода «Электронная почта друга или члена семьи» в программном обеспечении TRT Tuner. Установите флажок «Уведомление», если вы хотите отправить другу или Окно уведомлений будет установлено по умолчанию. Введите свой собственный адрес электронной почты в поле ввода «Напишите мне, когда я наберу Х баллов». Введите количество баллов, которое вы хотите получить, прежде чем буд Нажмите кнопку «ОК». Не паникуйте — Tray Radio Serial Key не будет спамить вашего друга или члена семьи. Выполнив вышеуказанные шаги, начните слушать любимые радиостанции в программном обеспечении Tray Radio Cracked Versi можете выйти из программного обеспечения Tray Radio. Некоторые станции могут работать неправильно из-за сложности сети. В случае, если определенная станция не воспроизводится должным образом, следуйте приведенным ниже инс 2. Нажмите на кнопку «ИГРАТЬ». 3. Выберите «ОТПРАВИТЬ» из опций в меню программы. Он должен открыть новый браузер и отправить текстовое сообщение на веб-страницу станции. 4. Проверьте свою голосовую почту. Если вы не полу качестве альтернативы, если вы используете Windows XP, вы можете нажать Ctrl+Shift+Y. Затем введите 3350. Это стандартная последовательность клавиш справки или устранения неполадок XP. Если вы по-прежнему не слышите свою станцию. 6. Если ничего не помогает, попробуйте проверить ошибки станции здесь: После того, как вы закончили прослушивание, вы можете выйти из программного обеспечения Tray Radio. Некоторые станции могут

# **Tray Radio**

Тгау Radio — это бесплатное потоковое радио с поддержкой рекламы для рабочего стола Windows. Однако, в отличие от большинства других бесплатных приложений для веб-радио, Tray Radio предназначено для пользователей Windows исключительно из представления задач Microsoft. Windows 10 S — это версия Windows 10, которая может запускать приложения только из Магазина Microsoft. И, к сожалению, App Store является частью Microsoft Store, и не все пр Radio будет обновлен и доступен в свое время и скоро будет выпущен для пользователей Windows 10. Особенности лоткового радио: Tray Radio имеет все основные функции. Он имеет темную, современную тему. Приложение имеет дост с более чем 200 000 списков воспроизведения. Есть также глобальные потоковые радиостанции, подкасты и местные музыкальные каналы. Приложение поддерживает новейшие браузеры, такие как Chrome, Firefox, Edge и другие. Tray Ra передачи для доступа ко всей базе данных без ограничений. Он предоставляет подробную историю поиска, добавлений, оценок и многого другого. Tray Radio также предлагает календарь с бесплатными потоковыми эпизодами. Tray Radi где вы можете войти или создать учетную запись со своими учетными записями в социальных сетях, таких как Facebook, Google, Twitter и другие. Tray Radio — минималистичный радио-стример для Windows. В отличие от большинства исключительно для пользователей Windows 10 S и будет обновлено, когда Windows 10 S будет полностью поддерживаться и станет доступна. Это потому, что, по словам компании, приложение было разработано с учетом Windows 10 S, как большинство других. Лоток Радио Комментарии: Trav Radio — отличное бесплатное приложение для потоковой передачи радио для тех. у кого установлена операционная система Windows 10 S. Изначально предназначенный для польз более старых версиях Windows.Но когда Windows 10 S будет полностью выпущена, приложение будет обновлено с поддержкой. Использование приложения настолько это возможно. Просто откройте приложение, выберите веб-радиостанцию готово. Вы также можете ограничить Tray Radio показом только одной радиостанции, выбрав «Локальный» в раскрывающемся меню радио. Это единственный минус приложения. Другие варианты, такие как обновления Windows или изменен установки Tray Radio. 1709e42c4c

# **Tray Radio 2022 [New]**

Тгау Radio — это значок на панели задач для рабочего стола Windows, который предлагает непрерывный поток музыкальных жанров. Тгау Radio — это постоянный поток всех последних музыкальных жанров. Всех последних музыкальных включая интернет-радиостанции, подкасты, музыкальные блоги и многое другое. Интерфейс основан на стандартных соглашениях о значках на панели задач, где музыка организована в списки воспроизведения, по которым можно легко п щелкнув дорожку (или песню), которую вы хотите воспроизвести. «Tray Radio» позволяет слушать любимые интернет-радио, не отходя от компьютера. Вы можете целый день сидеть за своим компьютером, не открывая другие приложения медиацентр. Один щелчок по значку «Tray Radio» в системном трее позволит воспроизводить вашу любимую музыку со всего Интернета без необходимости открывать приложение и без необходимости копировать, вставлять, перетаскиват Включены все популярные интернет-радиостанции. Также включены бесплатные диджейские миксы, нью-эйдж, старые произведения, альтернатива, блюз, джаз, классический рок, немного гранжа и мира, почти вся популярная мировая музы или два для текущих событий. Новая музыка добавляется часто, поэтому вы всегда будете слышать что-то новое при каждом нажатии на значок «Радио в трее». Качество звука отличное, нет искажений или статики, так что не беспок имеет небольшой объем памяти и имеет довольно небольшую нагрузку на ЦП при воспроизведении и не потребляет вычислительную мощность ЦП, поэтому ничто не зависает ваш компьютер. Tray Radio имеет отличный пользовательский инт использовать. Tray Radio прост в использовании. Чтобы запросить конкретный канал, просто выберите канал из списка на значке в трее. Tray Radio позволяет легко просматривать и выполнять поиск во множестве музыкальных онлай Тгау Radio работает так же, как радио автомобиля с установленным на заводе радио. На самом деле Тгау Radio слушает интернет-радио прямо из вашего автомобиля. Каждая станция имеет уникальный канал и похожа на «интернет-рад и слушать музыку одновременно. Иногда приходится съехать на обочину, чтобы насладиться

#### **What's New In Tray Radio?**

Лоток Радио Описание Программа показывает значки в области уведомлений на панели задач для интернет-радио, таких как Pandora, Spotify и других, и позволяет вам управлять ими оттуда. Пользовательский интерфейс довольно чис независимое от платформы приложение, способное отображать значок на панели задач (панель запуска) для большинства интернет-радиостанций, доступное как часть поддерживаемого рекламой сервиса Pandora. Программное обеспечение платформ (Windows 8, 7, Vista, XP, 2000), на которых оно было протестировано. Tray Radio не потребляет ресурсы ЦП и памяти, оставляя минимальный след на системных ресурсах. Важной бонусной функцией этой утилиты является т интернет-радио с помощью значка на панели задач, например, значка области уведомлений на панели задач (виджеты). Кроме того, для его работы вообще не требуется подключение к Интернету, и его можно использовать, даже если п интуитивно понятный интерфейс, который поставляется с образцом радио, который пользователи могут использовать в качестве основы для создания собственного радио. Поскольку Tray Radio работает очень интуитивно понятно и пон обучение. Более того, он оказывается отличным инструментом для проверки того, насколько хорошо интернет-радио интегрировано в среду Windows, а также для управления им. Free Tray Radio — это легкое программное приложение, интернет-радио с помощью значка на панели задач (панели запуска). Программа не потребляет много ресурсов процессора и памяти, поэтому на общую производительность компьютера это не влияет. Для работы приложения требуется In установить Internet Explorer (или любой другой веб-браузер) перед его использованием. Кроме того, программа поставляется с полезным набором функций, который включает в себя ряд стандартных действий, таких как воспроизведен следующему треку, а также переход к предыдущему треку, остановка, включение/выключение. Пользователи также могут перематывать треки назад, увеличивать/уменьшать громкость, отображать сведения о песне, запускать радиостанци получать отзывы о последней сыгранной песне, получать отзывы о воспроизводимой в данный момент песне, получать отзыв о плейлистах пользователя, синхронизация плейлистов с сервером и многое другое. В целом, программа выполн аккуратный пользовательский интерфейс и чистый внешний вид.

# **System Requirements For Tray Radio:**

Мас OS X 10.7 или новее. Windows XP или новее. 1 ГБ свободной оперативной памяти (может быть больше, если используется многоядерный процессор) Разрешение экрана 1024 х 768 или выше Рекомендуемые: 16 ГБ свободного места на части, по одной песне за раз! Muffmattz, первый в мире пиксельный музыкальный визуализатор, представляет собой совершенно новый способ прослушивания музыки. С каждой нотой

Related links: